1) Valors per practicar amb les 3 taules interactives:

- ß Correlació
- ß Gràfic
- **Recta de regressió:**

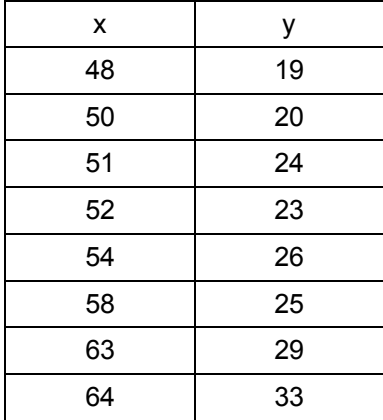

2) Valors per practicar amb les 3 taules interactives:

- **•** Correlació Freqüències
- ß Gràfic Freqüències
- **Recta de regressió Freqüències:**

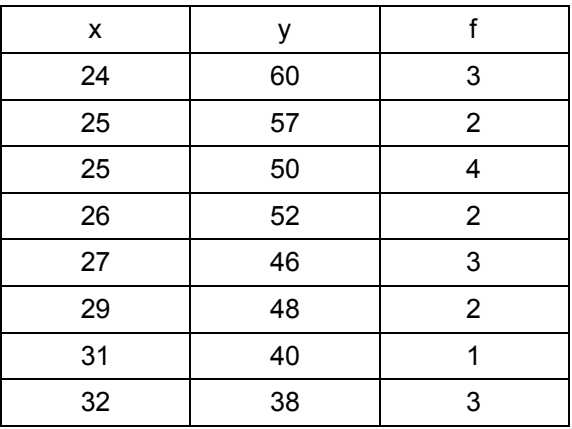